## **Employer on the Go Instructions**

URL: www.EmployerOnTheGo.com

(can be used on any tablet, phone or computer)

Enter Username: (enter username)

Enter Password: (enter password)

Accept Agreement

First time logging on set up your two security questions

Click CONTINUE

Dashboard contains icons to enter payroll/Add and edit Employees/Payroll Docs and Reports

Payroll & H/R Calendar contains your payroll processing calendar

Charts & Graphs will give you payroll statistics

**To Enter Payroll** click on icon in the dashboard and then select pay types (Regular/OT/Bonus/Tips, etc)

## Click SAVE

Your first time, you will be required to select Pay Types that you most commonly use:

|                                        |             |                  |                       |                          | Welcome Test Testing - DEMO                                        | PATRO |  |
|----------------------------------------|-------------|------------------|-----------------------|--------------------------|--------------------------------------------------------------------|-------|--|
| 🖌 Home 👖 🛛 Company 😂                   | Employe     | es 🔒             | Payroll 🙍 F           | Reports                  | 🕛 Timekeeping 🥞 H                                                  | R     |  |
| me / Company / Enter Payroll Setup     |             |                  |                       |                          |                                                                    |       |  |
| Enter Payroll Setup You must select an | d save at l | east one earning | g code before you car | n use th                 | e 'Enter Payroll' form.                                            |       |  |
| Additional Options                     |             |                  |                       |                          |                                                                    |       |  |
| Show Dept. only                        |             | Earning Code     | Description           |                          |                                                                    |       |  |
| □ Show Location and Dept.              |             | 011              | Regular Hours         |                          |                                                                    |       |  |
| Pay Numbers for Secondary Checks       |             | 012              | Overtime Hours        |                          |                                                                    |       |  |
| 🗌 Rate ID                              |             | 013              | Vacation Hours        |                          | he highlighted ones are the most<br>common, we suggest you "check" |       |  |
| Use Decimal Hours                      |             | 014              | Holiday Hours         |                          | iose boxes. Select others as                                       |       |  |
|                                        |             | Sick Hours       |                       | ded for your company pay |                                                                    |       |  |
|                                        |             | 016              | PTO ← 🗕               | сур                      | types                                                              |       |  |
|                                        |             | 021              | Commission            |                          |                                                                    |       |  |
|                                        |             | 022              | Bonus                 |                          |                                                                    |       |  |
|                                        |             | 023              | Direct Tips           |                          |                                                                    |       |  |
|                                        |             | 024              | Allocated Tips        |                          |                                                                    |       |  |
|                                        |             | 025              | Misc. Pay             |                          |                                                                    |       |  |
|                                        |             | 026              | Held Tips             |                          |                                                                    |       |  |
|                                        |             | 027              | Indirect Tips         |                          | Scroll down and also                                               |       |  |
|                                        |             | 031              | Overtime Level 2      |                          | select (071) Pay                                                   |       |  |
|                                        |             | 043              | Deduction/Adjustmen   | -                        | Override                                                           |       |  |

On pay grid employees can be sorted by last name, first name, or employee ID.

**Enter Payroll** - Enter Regular and Hourly Hours in grid. No hrs need to be entered for salaried employees. They will be paid automatically

| Home / Payroll / Ent                  | ter Payroll             |                                                                                                    |                         |                |             | 0            |
|---------------------------------------|-------------------------|----------------------------------------------------------------------------------------------------|-------------------------|----------------|-------------|--------------|
| Pay Frequency PayDat<br>Weekdy 4/22/2 | No. of Concession, Name | and the second second se | ManualPayroll<br>false  | 🛞 Setup        | Preview Pay |              |
| Employee ID .                         | Last Name               | First Name                                                                                                    | Pay Type                | Pay Rate       | Reg Hours   | Pay Override |
| 00000001                              | Jordan                  | Michael                                                                                                    | Hourly                  | 23.00          | 20:00       |              |
| 00000002                              | Brady                   | Tommy                                                                                                    | Salary                  | 1,200.00       |             |              |
| 00000003                              | Ortiz                   | David                                                                                                    | Hourly                  | 34.00          | 40:00       |              |
| 00000004                              | Hamm                    | Mia                                                                                                    | Salary                  | 500.00         |             |              |
|                                       |                         |                                                                                                    |                         | Subtotals:     | 60:00       |              |
|                                       |                         | Total Hours:                                                                                                    | 60:00 T                 | otal Amount: 5 | 0.00        |              |
|                                       |                         |                                                                                                    |                         |                | Same        | Add Cancel   |
|                                       |                         |                                                                                                    |                         |                | Save        | du Carcer    |
|                                       |                         | *******                                                                                                    |                         | MM MARK        |             |              |
|                                       |                         | © 2014                                                                                                    | Apex Software Technolog | ies, Inc.      |             |              |

**Preview Payroll** -Click Preview Payroll to move on to the next screen.

This screen will appear and you should click on the yellow button at the bottom of the screen.

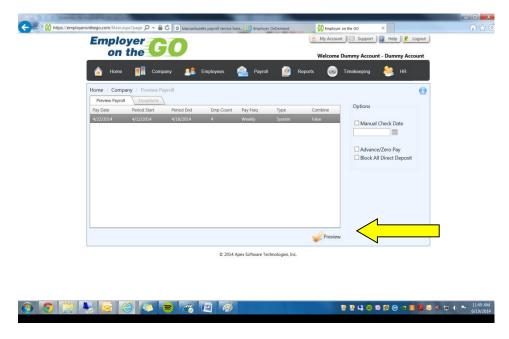

The preview report will be generated for you to view.

| Home         | pany / Preview P |                         | Employees | Payroll                                  | R R                           | eports 💿         | Timekeeping 🏽 🎉                                                     | HR |
|--------------|------------------|-------------------------|-----------|------------------------------------------|-------------------------------|------------------|---------------------------------------------------------------------|----|
| Protect Pays |                  | Period End<br>4/38/2014 | Emp Count | Pay Freq<br>Weskly<br>ng Preview Report. | Type<br>System<br>Plesse Walt | Combine<br>Faire | Options<br>Manual Check Da<br>Advance/Zero Pa<br>Block All Direct D | y  |
|              |                  |                         |           |                                          |                               | Preview          |                                                                     |    |
|              |                  |                         | © 2014    | Apex Software Tec                        | hnologies, Inc.               |                  |                                                                     |    |

After you click ok, this next screen will appear.

Click on the Preview Payroll button.

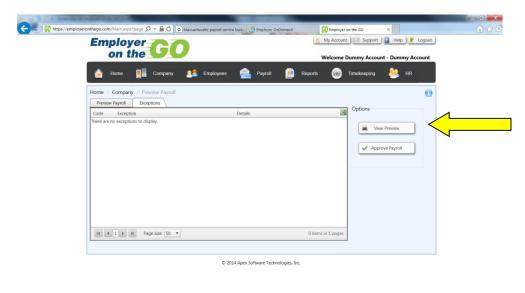

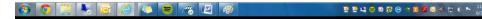

This screen will appear.

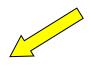

| Ex   |                                  |                                        | Prev Nex       |                        | So To Page                              | Search                                      | In Ou                                      | 100% H                            | 22<br>elp                            |                      |                                     |                                             |
|------|----------------------------------|----------------------------------------|----------------|------------------------|-----------------------------------------|---------------------------------------------|--------------------------------------------|-----------------------------------|--------------------------------------|----------------------|-------------------------------------|---------------------------------------------|
| 1000 | Main Report                      |                                        |                |                        |                                         |                                             |                                            |                                   |                                      |                      |                                     |                                             |
|      | Pay Frequency<br>Pay Period: 04  | y: Weekly<br>1/12/2014 to 04/18/2014   | Check Date:    | 04/22/2014             |                                         | Payro                                       | oll Detail                                 |                                   |                                      |                      |                                     |                                             |
|      |                                  | Hours and Wag                          | 95             |                        |                                         | axes                                        |                                            | Deductions                        |                                      | Net Pay              |                                     | ployer                                      |
|      | Type                             | Rate Pieces                            | Hours          | Amount                 | Tax                                     | Amount                                      | Deduction                                  | Amount                            | Match                                | Check Number         | Liability                           | Amount                                      |
|      | Employee: Bra<br>Pay Date: 04/22 | ady, Tommy (00000002)<br>2014 (System) |                |                        |                                         | Dept 0                                      | 0000001 - Main                             |                                   | Los: 00000                           | 001 - Main           | Div: 00000001                       | Main                                        |
|      | Regular Hours                    | \$30.00                                | 40:00          | 1,200.00<br>\$1,200.00 | Federal<br>FICA<br>Medicare<br>MA State | 12.60<br>74.40<br>17.40<br>44.00<br>5148.40 | Advance<br>Health                          | 12.00<br>75.00<br>537.00          | \$0.00<br>\$0.00<br>\$0.00           | 964.60<br>***PEND*** | FICA<br>Medicare<br>FUTA<br>MA BUTA | 74.40<br>17.40<br>7.00<br>94.65<br>51.03.68 |
|      | Employee: Hat<br>Pay Date: 04/22 | mm, Mia (0000004)                      |                |                        |                                         |                                             | 0000001 - Main                             |                                   | Loc: 00000                           | 0001 - Main          | Div: 00005001                       | - Main                                      |
|      | Regular Hours                    | \$12.50                                | 40:00<br>40:00 | 500.00<br>\$500.00     | Federal<br>FICA<br>Medicare<br>MA State | 23.20<br>26.65<br>6.23<br>13.10<br>569.62   | Cel 125<br>SIMPLE IRA                      | 67.00<br>25.00<br>592.00          | \$0.00<br>\$0.00<br>\$0.00           | 338.48<br>***PEND*** | FICA<br>Medicare<br>FUTA<br>MA SUTA | 26.85<br>6.28<br>2.60<br>14.65<br>550.18    |
|      |                                  | dan, Michael (00000001)                |                |                        |                                         |                                             | 0000001 - Main                             |                                   | Loc: 00001                           | 1001 - Main          | Div: 00000001                       | - Main                                      |
|      | Pay Date: 04/22<br>Regular Hours | 2014 (System)<br>523.00                | 20:00<br>20:00 | 450.00<br>\$450.00     | Federal<br>FICA<br>Medicare<br>MA State | 33.12<br>25.54<br>5.97<br>13.72<br>\$76.36  | 401K<br>Cef 125<br>Reimbursement<br>Miesge | 12.80<br>47.99<br>961.79<br>10.00 | \$0.00<br>\$0.00<br>\$0.00<br>\$0.00 | 329.86<br>***PEND*** | FICA<br>Medicare<br>FUTA<br>MA SUTA | 25.54<br>5.97<br>2.47<br>13.29<br>547 77    |
|      |                                  | tiz, David (00000003)                  |                |                        |                                         | Dept 0                                      | 0000001 - Main                             | \$10.00                           | \$0.00<br>Los: 00000                 | 001 - Main           | Div: 00000001                       | - Main                                      |
|      | Pay Date: 04/22<br>Regular Hours | 2014 (System)<br>\$34.00               | 40:00          | 1 360 00               | Federal                                 | 112.69                                      | Cel 125                                    | 34.00                             | 30.00                                | 967.85               | FICA                                | 82.21                                       |
|      |                                  |                                        | 42:00          | \$1,360.00             | FICA<br>Medicare<br>MA State            | 82 21<br>19 23<br>56 02<br>8270 18          | SAIPLE IRA                                 | 68.00<br>8102.00                  | <u>\$0.00</u><br>\$0.00              | ***PEND***           | Medicare<br>FUTA<br>MA SUTA         | 19.23<br>7.00<br><u>39.55</u><br>5145.75    |
|      |                                  |                                        |                |                        |                                         | \$270.18                                    |                                            |                                   |                                      |                      |                                     | 3145.73                                     |

You will need to exit from this screen in order to return to the previous page and approve the payroll.

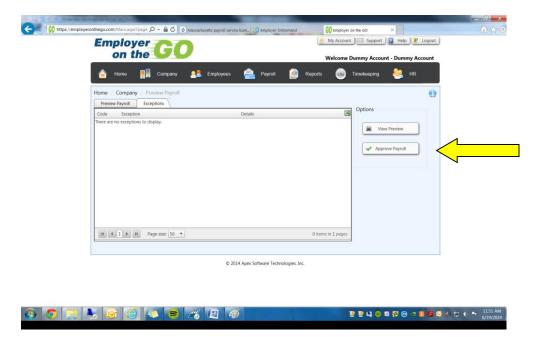

Notify your payroll specialist by clicking on the button at the bottom of the screen.

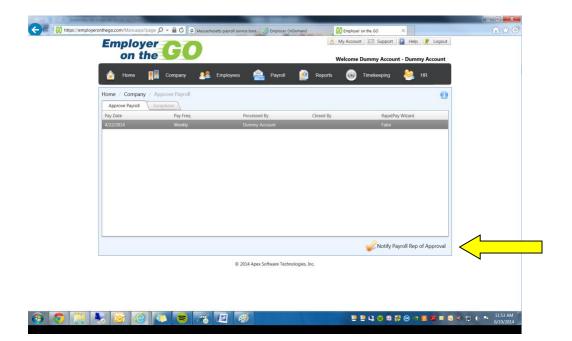

This screen will appear, click on the send.

| A 4 TO BE AND A STREET, STREET, STREET |                                                                                                    | - 0 X     |
|----------------------------------------------------------------------------------------------------|----------------------------------------------------------------------------------------------------|-----------|
| C 🕞 🕅 https://employeronthego.com/Main.aspx?page 🔎 👻 🔒 🖒                                                                                                    | Chusetts payroll service bure 🖉 Employer OnDemand 🚺 Employer on the GO 🛛 🗙                                                                                                    | 6 🕁 🞯     |
| Employer<br>on the                                                                                                    | 💩 My Account 🔯 Support 🙀 Help 📝 Logout<br>Welcome Dummy Account - Dummy Account                                                                                                    |           |
| 👌 Home 📲 Company                                                                                                    | Employees 🚔 Payroll 📓 Reports 🕥 Timokoeping 💩 HR                                                                                                    | (         |
| Home / Company / Approve Pay                                                                                                    |                                                                                                    |           |
| Pay Date         Pay           4/22/2014         Wee                                                                                                    | Send bit Sendindy Baad Palace Palace |           |
|                                                                                                    | Action = Options Receipts From: greg@paypluspayroll.com                                                                                                    |           |
|                                                                                                    | To: greg⊛paypluspayroll.com ▼                                                                                                    |           |
|                                                                                                    | cc                                                                                                    |           |
|                                                                                                    | Bcc:  Subject: Approve Payroll Notification - (11780054) Dummy Account                                                                                                    |           |
|                                                                                                    | Attachment:                                                                                                    |           |
|                                                                                                    | The company has been cleared to Close by: Dummy Account - PayDate:<br>4/22/2014 - Pay Frequency: Weekly - Payroll ID: 11780054-20140422-035                                                                                                    |           |
|                                                                                                    | Notify Payroll Rep of Approval                                                                                                    |           |
|                                                                                                    |                                                                                                    |           |
| L                                                                                                    | ~                                                                                                    |           |
|                                                                                                    |                                                                                                    |           |
|                                                                                                    |                                                                                                    | 11:54 AM  |
|                                                                                                    |                                                                                                    | 6/19/2014 |

If this email window does not show up you might want to change the pop up setting on your internet browser.

| Employer<br>on the                                                                           | 0                                                                                                    | My Account Support 2 Welcome Dummy Account - D | Help 🦹 Logout   |
|----------------------------------------------------------------------------------------------|----------------------------------------------------------------------------------------------------|------------------------------------------------|-----------------|
| 🚖 Home 👖 Company                                                                             | 👥 Employees 🔔 Payroll 💽 Repo                                                                                                    | rts 🙆 Timekeeping 🦂                            | hr.             |
| Home / Company / Approve Pay<br>Approve Payroll / Exception<br>Pay Date Payl<br>4727/2014 We | Maps://employeeonthego.com/tDestcopModules/Reports/Email.appo     Sensitivity Priority Receipts     Action DestcopModules/Reports/Email.appo     From:     To:     CC:     Subject:     Attionment:     This company has been cleared to Close by: Dummy Account **Pay     4/22/2014 * Pay Frequency: Weekly * Payroll ID: 11780054*201404 | EspectPay Wiz<br>False                         | ere of Approval |
| L                                                                                            |                                                                                                    | <u> </u>                                       |                 |

Please type in the gross pay and net pay that you are approving. You will find that on the last page, in the totals area, of your Payroll Detail. We want this to insure the payroll we close is the one you approved, with no changes.

Once this is done your payroll specialist will receive an email letting them know your payroll has been entered and approved for processing.

## **Other Tool bars:**

**Employee Information** - From the Employee Icon on the tool bar you can Enter Employee/Edit pay Information, address, deductions, direct deposit and withholding allowances.

Reports icon contains payroll documents, Quick Reports and Reports that you can build.

Payroll Documents will allow you to view the basic payroll reports that are generated with your payroll.

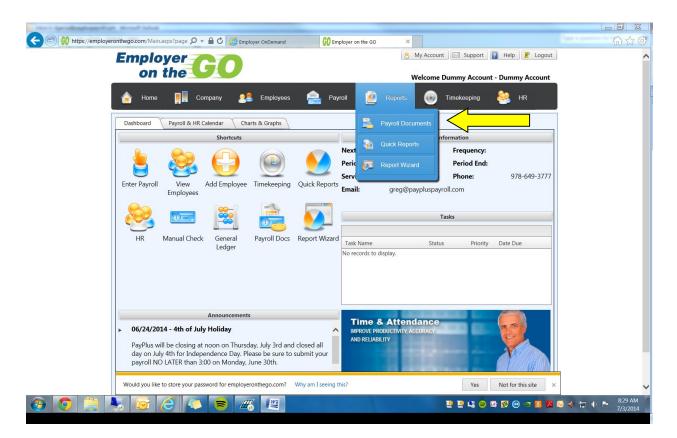

Just change the Date Range & Status to "All"

| the sprinkphagefue word total                                                                         |                                 |
|----------------------------------------------------------------------------------------------------|---------------------------------|
| 🗲 🕙 🚺 https://employeronthego.com/Main.aspx?page 🔎 = 🔒 🖒 🖉 Employer OnDemand 🚯 Employer on the GO 🛛 🗙 | h ☆ @                           |
| Employer                                                                                              | ^                               |
| on the UUU Welcome Dummy Account - Dummy Account                                                      |                                 |
| 🍙 Home 📊 Company 🚑 Employees 🚔 Payroll 👂 orts 💿 Timekeeping 😂 HR                                      | Ē                               |
| Home / Reports / Payroll Documents                                                                    |                                 |
| Payroll Documents                                                                                     |                                 |
| Date Range: - All -  Status: - All -  Type: Docs                                                      |                                 |
| Company ID Company Name Pay Date Type Document Type Closed By Date Created Print Status Printed By    |                                 |
| No records to display.                                                                                |                                 |
|                                                                                                    |                                 |
|                                                                                                    |                                 |
|                                                                                                    |                                 |
|                                                                                                    |                                 |
|                                                                                                    |                                 |
|                                                                                                    |                                 |
|                                                                                                    |                                 |
|                                                                                                    |                                 |
|                                                                                                    |                                 |
|                                                                                                    |                                 |
|                                                                                                    |                                 |
|                                                                                                    |                                 |
|                                                                                                    |                                 |
|                                                                                                    | ~                               |
| 🚱 🔿 🗒 😓 🐼 😂 😹 🖉 🔛 🗉 🙂 😒 😵 🖉                                                                           | 🧭 < 🛱 🕩 🕨 8:30 AM 🔽<br>7/3/2014 |
|                                                                                                    | 175/2014                        |

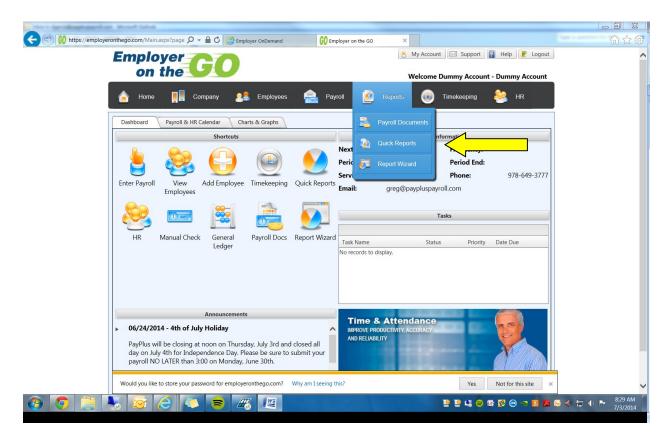

Quick payroll reports will allow you to print what you need, if you do not want all the reports printed.

| the startal age and the street latest              |                                                                                                    |                                   |                        |
|----------------------------------------------------|----------------------------------------------------------------------------------------------------|-----------------------------------|------------------------|
| (C) (M) https://employeronthego.com/Main.aspx?page | 오 두 🔒 🖒 🧔 Employer OnDemand 🕠 Employer on the GO                                                                                                    | ×                                 |                        |
| Employer<br>on the                                 |                                                                                                    | 🖹 My Account 🕅 Support 📳 Help 🦹 L |                        |
| E Qu                                               | ick Reports                                                                                                    | Dummy Acco                        | unt                    |
| Ame Home                                           | Select Report Type                                                                                                    | R HR                              |                        |
| Home / Reports                                     | y Date: 04/22/2014 • Start Date: 4/22/2014 End Date:                                                                                                    | 4/22/2014                         | 0                      |
| Payroll Document                                   | Payroll Summary                                                                                                    |                                   |                        |
|                                                    | Payroll Expense Summary Information                                                                                                    | Report Viewer  View               |                        |
| · · · · · · · · · · · · · · · · · · ·              | Payroll Register                                                                                                    |                                   |                        |
| Company ID<br>No records to e                      | Payroll Detail File Shown By Employee                                                                                                    | Report Viewer  View Printed By    |                        |
| No records to t                                    | Payroll Detail File Shown By Client Structure                                                                                                    | Report Viewer 🔻 View              |                        |
| ~                                                  | Employee Reports                                                                                                    |                                   |                        |
|                                                    | Employee Detail File                                                                                                    | Report Viewer  View               |                        |
|                                                    | HR Employee Detail Report                                                                                                    | Report Viewer 🔻 View              |                        |
| ~                                                  | Deduction Reports                                                                                                    |                                   |                        |
|                                                    | Deduction Detail File Employee Totals                                                                                                    | Report Viewer  View               |                        |
| ~                                                  |                                                                                                    |                                   |                        |
|                                                    |                                                                                                    | Report Viewer  View               |                        |
| ~                                                  | Attendance Reports                                                                                                    |                                   |                        |
|                                                    | Detail of employee's time worked in calendar format                                                                                                    | Report Viewer View                |                        |
|                                                    | Detail of employee's time worked in calendar format                                                                                                    | Report Viewer 👻 View              |                        |
|                                                    | Detail of employee's time worked by company structure                                                                                                    | Report Viewer  View               |                        |
|                                                    |                                                                                                    | Close                             |                        |
|                                                    |                                                                                                    | close                             |                        |
|                                                    |                                                                                                    |                                   |                        |
|                                                    |                                                                                                    |                                   |                        |
| <                                                  |                                                                                                    |                                   | >                      |
|                                                    | S      S     S | U U 43 🕫 🕼 😒 🗠 💵                  | 8:30 AM                |
|                                                    |                                                                                                    |                                   | 2 🛛 🖉 💎 🖃 🖓 👘 7/3/2014 |